## SAP ABAP table /SAPMP/BAPI\_MARAX {Check List for /SAPMP/BAPI\_MARA}

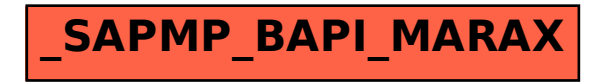